# **ОБНАРУЖЕНИЕ КАЛЬЦИНАТОВ В ЛЁГКИХ С ПОМОЩЬЮ КОМПЬЮТЕРНОГО ЗРЕНИЯ**

*М.Б. Сыч, студент гр. 932028 Томский государственный университет В.С. Сафронов, магистрант гр. 8ПМ0И1 Томский политехнический университет* E-mail: msych98@gmail.com

### **Введение**

Компьютерное зрение широко используется в современной медицине, часто решается задача сегментации — выделение множества пикселей из исходного изображения [1, 2, 3]. Использование компьютерного зрения для сегментации медицинских изображений увеличивает скорость принятия решений и постановки диагноза врачом. Обнаружение кальцинатов в лёгких и оценка их объёма, является важной задачей, на сегодняшний день не существует программ, позволяющих сделать это. Поэтому цель данной работы — создать программу, которая позволит обнаруживать кальцинаты на снимках компьютерной томографии легких и оценивать их объём.

### **Подготовка данных**

Для разметки данных использовалась программа MITK. Снимки были разделены на три группы: с кальцинатами, без кальцинатов и с медицинскими инструментами. Каждый снимок представляет собой трёхмерный тензор с длиной и шириной 512 пикселей и глубиной от 113 до 137 срезов, каждое значение которого – это значение на шкале Хаунсфилда (шкала рентгеновской плотности). Процесс разметки происходил следующим образом: 1. Использовалась ширина окна 1, а центр 800 единиц Хаунсфилда (HU) для минимизации ошибок разметки; 2. Кальцинаты, как и кости, имеют широкий диапазон плотностей, чтобы ошибочно не разметить кости, каждый срез снимка дополнительно проверялся с шириной окна 2500 и центром 800 HU; 3. Каждый белый пиксель в области лёгкого вручную размечался. Было размечено 20 снимков с кальцинатами, 2 – с медицинскими инструментами и 2 – без кальцинатов. Некоторые части снимка не несут полезной информации, поэтому снимки были нарезаны на фрагменты. Для каждого снимка устанавливались следующие параметры окна: центр 900 и ширина 2200 HU, затем каждый снимок нарезался на срезы 512 на 512 пикселей. Число срезов варьировалось от 113 до 137. Существенная область вокруг туловища чёрная и не несёт в себе полезной информации. Для каждого снимка сверху и снизу отсекались полосы размера 512 на 64 пикселей. Каждый срез нарезался на фрагменты 128 на 128 пикселей, с каждого среза получилось по 12 фрагментов. Для масок выполнялась аналогичная нарезка, за исключением этапа с параметрами окна. Подавляющее большинство масок не содержало белых пятен разметки, т.е. выборка сильно не сбалансирована. Для обучения и оценки модели использовались обучающая, валидационная и тестовая выборки. Модель обучалась на фрагментах, содержащих пятна разметки, что позволило ей сконцентрироваться на обнаружении кальцинатов. После разделения выборок все фрагменты переводились в двумерные массивы целых чисел от 0 до 255, все значения массива делились на 255.

#### **Архитектура нейронной сети**

В ходе работы использовались архитектуры нейронных сетей U-Net с измененной кодирующей частью (ResNet34, Inception и VGG 16). Наилучший результат показала кодирующая часть ResNet34, и функция потерь focal-loss [5]. На рисунке 1 представлен график focal-loss.

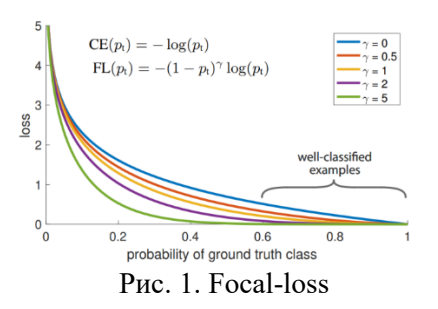

При параметре гамма равном  $1$  – это функция binary cross entropy, позволяющая модели больше концентрироваться на трудно классифицируемых образцах.

### Оценка результатов

После подготовки выборок и построения архитектуры модели была проведена оценка качества с помощью метрики IOU (мера Жаккара). Данная метрика представляет собой бинарную меру сходства [4]. В таблице 1 представлены значения меры Жаккара для различных архитектур U-Net, а также ансамбля моделей. На рисунке 2 представлен пример предсказания модели и сравнение его с реальными данными для используемой модели, IOU равно 0,889.

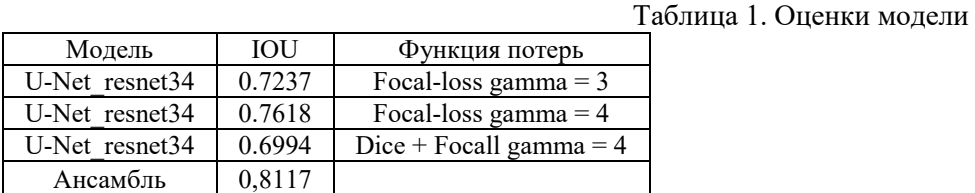

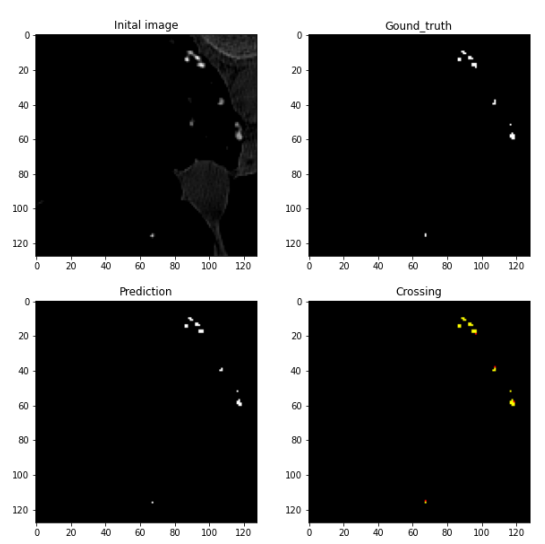

Рис. 2. Результаты работы используемой архитектуры U-Net

## Заключение

В ходе экспериментов были протестированы различные архитектуры U-Net. Лучшие модели были объединены в ансамбль, и итоговый результат оказался лучше. Итоговая оценка модели проводилась на тестовой выборке, содержащей все фрагменты, полученные из 4 снимков КТ.

### Список использованных источников

- 1. Xu, M., Qi, S., Yue, Y. et al./ Segmentation of lung parenchyma in CT images using CNN trained with the clustering algorithm generated dataset/ BioMed Eng OnLine. 2019 / [Электронный ресурс] https://doi.org/10.1186/s12938-018-0619-9
- 2. Targosz, A., Przystałka, P., Wiaderkiewicz, R. et al. / Semantic segmentation of human oocyte images using deep neural networks. BioMed Eng OnLine 20, 40. 2021/ [Электронный ресурс] https://doi.org/10.1186/s12938-021-00864-w
- 3. Hamdalla F. Al-Yasriy, Muayed S. AL-Husieny, Furat Y. Mohsen, Enam A. Khalil and Zainab S. Hassan/ Diagnosis of Lung Cancer Based on CT Scans Using CNN/ [Электронный ресурс] https://iopscience.iop.org/article/10.1088/1757-899X/928/2/022035/pdf
- 4. Jaccard P. Distribution de la flore alpine dans le Bassin des Dranses et dans quelques regions voisines // Bull. Soc. Vaudoise sci. Natur. 1901. V. 37. Bd. 140. S. 241-272
- 5. Focal Loss for Dense Object Detection Tsung-Yi Lin Priya Goyal Ross Girshick Kaiming He Piotr Dollar' Facebook AI Research (FAIR)/ [Электронный ресурс https://arxiv.org/pdf/1708.02002.pdf